# Simbid

Simbird is an economical, high performance, compact flight simulator workstation ideal for use at home, in your hangar, dorm room, or flight school.

The workstation package has everything you need to start flying including:

PC computer, basic flight simulator software, avionics rack, flight control yoke\*, rudder pedals, monitor, speakers, keyboard, and 48" laminate desk.

Product Dimensions: 29.80" H x 47.52" W x 26.81" D w.

\* Flight Joystick option also available. Gaming seat not included.

**Peripherals** – – – – – – – – – 2.0 speakers & keyboard with track pad.

Flight Yoke \_ \_ \_ \_

Allows the operator control along the aircraft's pitch and roll axis. Toggle switches and axis buttons are assignable in the flight simulation software.

- Flight Joystick option also available

### **Rudder Pedals**

3-axis rudder pedals designed to maximize realism in the simulation by enabling foot control of the rudder and brakes.

### Monitor

- | 21:9 Ultra Wide curved monitor. The graceful curve of I the monitor helps create an immersive viewing
- I experience bringing the sensation of flying to life!

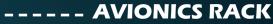

Provides a mounting location for the following equipment:

# Radio Panel

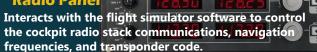

### **Multi-Panel**

Interacts with the flight simulation program to control auto pilot settings, flaps and trim controls.

## Switch Panel

Features realistic switches and controls which interact in real time with the flight simulator program. Includes engine start controls, gear control lever and position lights.

# --- SIMBIRD COMPUTER

Contains the components needed to facilitate all system processing functions.

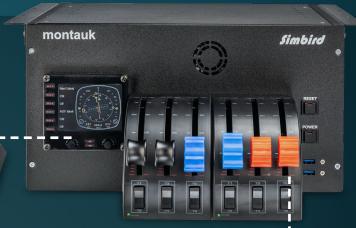

### **Flight Throttle Quadrants**

Engine controls can be easily configured for either single or multi-engine operation. Configured for throttle, prop, and mixture control functions.

### **Flight Instrument**

Multi-function panel. Operator can select altimeter, airspeed, heading as well different viewing environment-cockpit view, outside view, map, etc.